# CREATIVE CLOUD PRINT & DIGITAL workshop content XTREME

# topics discussed...

#### **Are you ready for a life-<br>
changing experience that<br>
will make you realise you<br>
full creative potential? changing experience that will make you realise your full creative potential?**

In the last two years Adobe has perfected their Creative Cloud offering and with it made the creative process completely mobile.

With our brand new Creative Cloud Xtreme workshop we're going to show you EVERYTHING! From the nine major desktop applications to the 14 uber creative apps for iPad and iPhone. This workshop will blow your mind and put your creative potential on steroids!

In Creative Cloud Xtreme we take you on a journey that will change the way you think about design and even more so about your creative career.

In this one day workshop we show you everything you've always wanted to know and everything you never knew you wanted or needed to know.

From new design tricks in your favourite programs: Photoshop, InDesign and Illustrator; to cutting edge HTML5 animation and video infographics in Edge and After Effects and building websites without any coding in Muse.

This workshop has it all. We will present the programs in seminar style so you can just sit back, relax and realise your full creative potential.

## *sign up NOW!*

# **CONTACT US...**

+27 21 418 9911

**Bookings** michelle@multidimensions.co.za

**Workshop content enquiries** ruds@multidimensions.co.za

**www.multidimensions.co.za/training**

- What is Creative Cloud and how does it work?
- The Creative Cloud workflow (Collaborating on projects)
- New features in your favourite programs: Photoshop, Indesign and **Illustrator**

Always updated

- Using Creative Sync and CC Libraries accross all software
- The mobile apps: Adobe Capture, Photoshop Fix and Mix, Adobe Clip, Adobe Comp and Adobe Draw
- Sharing folders with your clients while leaving files in native formats
- How to send work started on the mobile apps to the desktop software
- Sharing your content with behance and working with other creatives
- Creating websites with MUSE and HTML5 animation
- Creating video animation with After Effects
- Sneak peaks: New features and software on the horizon

#### course material...

Plenty of video clips and tutorials on USB

## software applied...

- **Creative Cloud**
- Photoshop CC
- After Effects CC
- Illustrator CC
- InDesign CC
- Dreamweaver CC
- Muse CC
- The mobile apps for Iphone, Ipad, Android and Windows

### difficulty level...

• Easy to intermediate

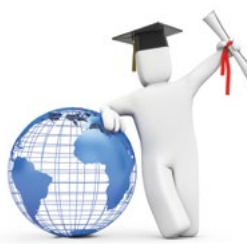

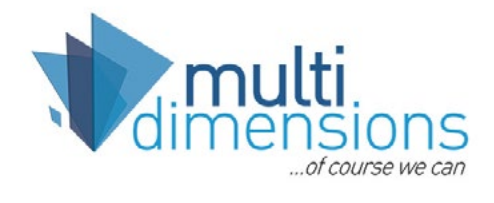